## SAP ABAP table LRSQA {Resource qualifications}

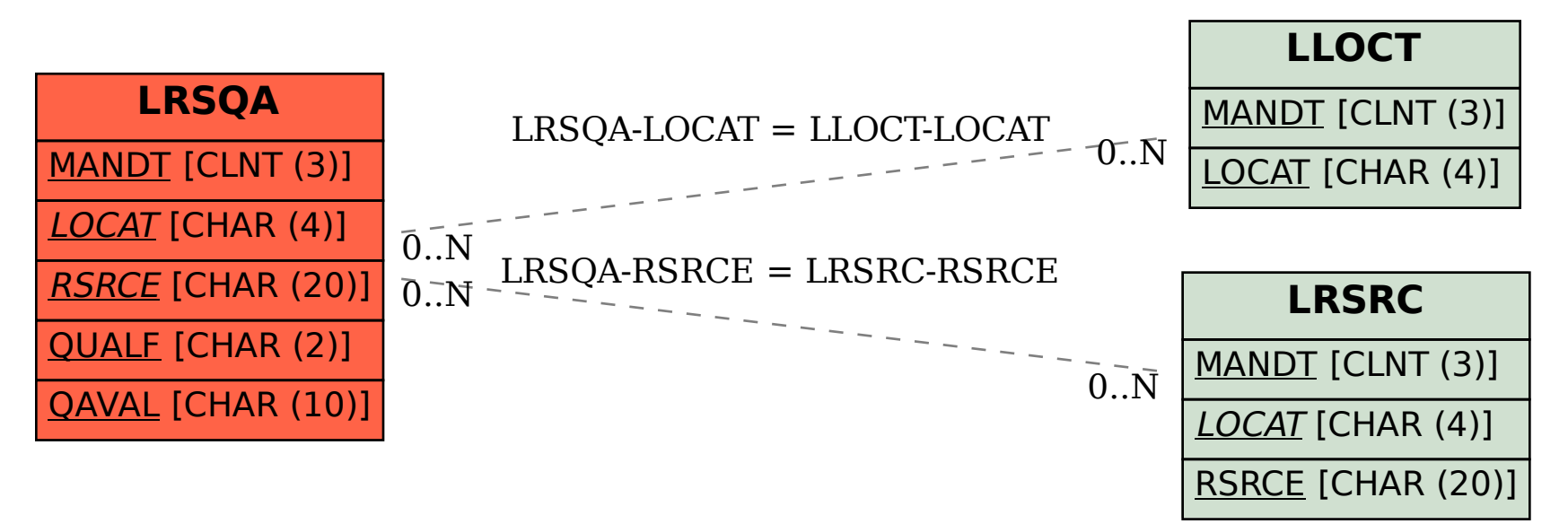